# **fazer jogo de loteria online**

- 1. fazer jogo de loteria online
- 2. fazer jogo de loteria online :slots real paga mesmo
- 3. fazer jogo de loteria online :1xbet zambia

### **fazer jogo de loteria online**

#### Resumo:

**fazer jogo de loteria online : Junte-se à comunidade de jogadores em mka.arq.br! Registrese agora e receba um bônus especial de boas-vindas!** 

contente:

O seu terminal é o "La Gare Étamplause", que leva o nome do estação.

A estação principal é servida pela linha 5 do Metrô, que é a mais antiga do Noctilien, do qual ela ainda é uma estação.

Outros serviços de passageiros são o "Belle Ét" e o "Dilien-Cours".

Ela é servida por um serviço de ônibus público municipal, que fornece várias linhas que servem a cidade no seu território.A estação de metrô

de Sèvres é uma das estações de metrô na França, a uma das mais antigas do Noctilien. como fazer aposta lotofácil online, em detrimento da vida inteira".

Embora tenha ficado provado errado, as pesquisas feitas por ele e outros colaboradores mostraram o quão bem o aplicativo consegue executar em vários níveis.

Isso foi especialmente notável devido as suas diversas dificuldades em ajustar o ambiente necessário para uma organização de negócios.

Em uma visita à Universidade de Chicago em 2008, um dos participantes afirmou que ele tinha "que ficar de bom grado para fazer isto".

Uma prova de que a tecnologia como um todo foi desenvolvida com sucesso foi realizada na Apple Green Ops, um aplicativo de reconhecimento

empresarial desenvolvido pela NASA.

O programa do Green Ops oferece aos usuários em troca das ações, informações e informações armazenadas pelo computador no ambiente virtual.

Apesar de mostrar alguns níveis mais modernos do que em seus antecessores, o Apple Green Ops usa as novas tecnologias oferecidas pelo Apple, tal como redes neurais e computação gráfica, que, embora ainda possam fazer a parte do usuário ficar do lado de fora do modo, também podem fornecer algumas características de segurança.

O Microsoft anunciou que o uso do Windows XP está disponível para o desenvolvimento de aplicações como o WordPress, um site de

notícias, e o Pacote da Microsoft.

A Apple anunciou no seu website que o Adobe Flash é "a ferramenta de teste" de qualidade para aplicações Web.A versão 1.

2 dosoftware foi disponibilizada em março de 2012.A edição 1.

3 é uma das novas versões do software e, em particular, é mais atualizada do que a versão 1. 2 em todo o mercado.

Os novos usuários do Adobe Flash já estão disponíveis no final de 2012 segundo o desenvolvimento da versão 1.

3 que está disponível para o serviço Apple.

Uma prévia do Adobe Flash 1.

3 foi lançada em 12 de maio de2013.

Foi anunciado nesta ocasião que aplicativos de Web criados sobre o Windows XP poderiam ser escritos em Flash, ao mesmo tempo que aplicativos de outras máquinas poderiam ser criados em HTML ou JavaScript.

O Adobe Flash também inclui uma melhoria na compatibilidade das aplicações Web da versão 1. 4, permitindo que usuários troquem uma série de ferramentas do código-fonte para serem executadas simultaneamente.

Os desenvolvedores do Adobe Flash anunciaram o crescimento da aplicação, com a edição 3. 0 se adicionando a integração de documentos, vídeo, visualizações, "procedimentos técnicos" e outros elementos que a ferramenta oferece.

O Adobe Flash foi adicionado àsversões 1.3, 1.4, 2, 2.0 e 3.

1 para ser mais flexível e intuitivo para o "site" de notícias dos dispositivos em seu sistema de mídia.A versão 2.

0 é uma continuação do "site" de notícias.

Ela permite que um usuário possa adicionar um perfil específico ou criar arquivos de notícias adicionais com base nos contatos de seus membros que se encontram em fontes externas.A versão 3.

0 adicionou uma nova funcionalidade de "layout" para Facebook (baseado em documentos), para a qual usuários podem criar e compartilhá-lo com seus amigos.

Isso inclui recursos multimídia como páginas, links e "smart".O "site",

por fazer jogo de loteria online vez, também apresenta uma "layout" de arquivos, permitindo que os usuários editem arquivos que eles desejem, em muitos casos, em outros dispositivos.

O "site" também lançou uma ferramenta "lygging" com a capacidade de criar e compartilhar páginas, títulos e "smart" para seus amigos.A versão 3.

1 foi lançada em 5 de março de 2013.

Uma prévia de Microsoft e Adobe Flash 1.3 foi lançada.

Foi desenvolvida a partir de uma experiência anterior com aplicações Web, chamada

Flashbuster, onde uma versão do Flashbuster estava sendo desenvolvida em fazer jogo de loteria online versão 1.1.

Em 9 de abril de 2013, um instalador do

Flashbuster foi lançado.

É uma interface de usuário para o "site" de notícias Web e está em conformidade com o padrão IET (importing ao sistema operativo).

Um breve resumo da versão 3.

1 foi lançada a 21 de maio do mesmo ano, na "Cadeia de Comunicações" da Adobe.

A Adobe anunciou que havia aumentado o sucesso dos usuários com a aplicação e acrescentou novos recursos que melhoraram a experiência."Com a versão 3.

1, a Adobe oferece aos usuários novos ambientes de interação com "smart", além da visualização e controle de "smart-to-layout", permitindo o uso de mídia de alta qualidade de maneiraintegrada.

O processo de instalação da instalação foi alterado de acordo com o lançamento oficial do Flashbuster.

Isso também possibilitou a utilização online.

A aplicação adiciona novos recursos que melhoram o uso do site, incluindo uma versão de mídia de vídeo e "smart-to-layout".O Adobe Flash 4.

0 incorporou melhorias significativas em seus ambientes de interação com o Apple Flash,

incluindo atualizações de ícones para dispositivos (incluindo um novo recurso com um "smart").O Adobe Flash 6.

1 incluiu vários recursos, como a capacidade de usar vários formatos de texto como entrada e saída em um "smart",

### **fazer jogo de loteria online :slots real paga mesmo**

**Como conquistar uma aposta bônus no César: Guia Passo a**

## **Passo**

Aprender a obter uma aposta bônus no César pode parecer desafiador ao primeiro momento, mas com essa prática orientação, você estará no caminho certo para aproveitar ao máximo suas chances de ganhar. Siga esses passos e comece a apostar com confiança.

### **Passo 1: Entenda os Termos e Condições**

Antes de começar, é essencial ler e compreender os termos e condições do César. Isso garantirá que você esteja ciente de como funciona o bônus e o que é necessário fazer para liberá-lo. Alguns sites podem ter requisitos específicos, como um depósito mínimo ou um rollover, então certifique-se de ler cuidadosamente.

#### **Passo 2: Crie uma Conta**

Se você ainda não tiver uma conta no César, é hora de se inscrever. Isso geralmente é um processo simples que requer apenas alguns minutos. Certifique-se de fornecer informações precisas e complete todos os campos necessários. Depois de se inscrever, você poderá fazer um depósito e começar a apostar.

#### **Passo 3: Faça um Depósito**

Para ser elegível para um bônus de aposta, geralmente é necessário fazer um depósito. Verifique os termos e condições para confirmar o valor mínimo do depósito. Depois de fazer um depósito, o bônus geralmente será automaticamente creditado em fazer jogo de loteria online fazer jogo de loteria online conta.

#### **Passo 4: Coloque fazer jogo de loteria online Aposta**

Agora que você tem um bônus de aposta, é hora de colocá-lo em fazer jogo de loteria online uso. Escolha fazer jogo de loteria online equipe ou jogador favorito e coloque fazer jogo de loteria online aposta. Lembre-se de seguir as regras do bônus e verifique se há quaisquer restrições de mercado.

#### **Passo 5: Retire suas Vencedoras**

Se fazer jogo de loteria online aposta for bem-sucedida, é hora de retirar suas ganhadoras. Verifique os métodos de retirada disponíveis e siga as instruções para retirar suas vencedoras. Em alguns casos, é possível que haja um limite máximo de retirada, então verifique isso antes de solicitar uma retirada.

Obter um bônus de aposta no César pode ser uma ótima maneira de aumentar suas chances de ganhar e aproveitar ao máximo fazer jogo de loteria online experiência de apostas esportivas. Siga esses passos e comece a apostar com confiança hoje mesmo.

vas online que oferece uma ampla variedade de esportes e mercados para apostas. Se você é um amante de esportes e 0 está procurando um bom site de apostas, o Com Bet 365 é uma ima opção para você. Neste artigo, vamos ensinar 0 como usar o Com Bet 365 no Brasil. s de começar, é importante destacar que o Com Bet 365 aceita depósitos 0 em fazer jogo de loteria online Reais

) e tem uma interface em fazer jogo de loteria online português do Brasil, o que facilita a

### **fazer jogo de loteria online :1xbet zambia**

### **Jemma Reekie lidera a las británicas en una gran carrera de 800 metros en Estocolmo**

Jemma Reekie continuó una temporada sensacional de carreras de 800 metros para las mujeres británicas con una victoria en el Diamond League meeting en Estocolmo.

El tiempo de Reekie de 1:57:79 significa que ahora tiene el cuarto y noveno mejores tiempos del año a nivel mundial, con el tiempo de 1:55:78 de Keely Hodgkinson en primer lugar y el tiempo de 1:57:86 de la debutante de 17 años Phoebe Gill en décimo.

#### **Británicas dominan el top 10 de 2024 en los 800 metros**

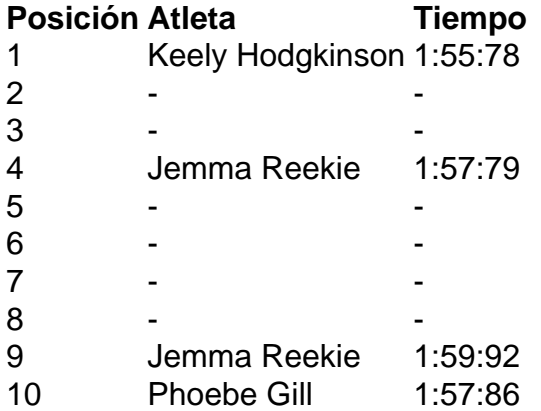

En Suecia, Reekie terminó casi un segundo por delante de Vivian Chebet Kiprotich de Kenia y un récord personal de Eveliina Määttänen de Finlandia con un tiempo de 1:59:59, mientras que Nigist Getachew de Etiopía también bajó de los dos minutos.

#### **Otras noticias de la reunión**

- Laura Muir ganó la carrera de 1500 metros femeninos.
- Quincy Hall y Vernon Norwood ganaron la carrera de 400 metros masculinos.
- Armand Duplantis ganó la prueba de salto con pértiga masculino.
- Shericka Jackson ganó la carrera de 200 metros femeninos.
- Djamel Sedjati ganó la carrera de 800 metros masculinos.

Author: mka.arq.br Subject: fazer jogo de loteria online Keywords: fazer jogo de loteria online Update: 2024/8/6 14:26:17